This is the Revision E version of the <u>Servo4 module</u>. The status of this project is <u>finished</u>.

# **Servo4 Module (Revision E)**

## **Table of Contents**

This document is also available as a PDF document.

- 1. Introduction
- 2. Programming
- 3. Hardware
  - ♦ 3.1 Circuit Schematic
  - ♦ 3.2 Printed Circuit Board
- 4. Software
- <u>5. Issues</u>

### 1. Introduction

The Servo4 module allows for the control of up to 4 hobby grade servos.

## 2. Programming

The Servo4 module can independently control up to 4 servos. Each servo has 1) an enable bit and 2) a current position. The position is represented as an 8-bit number. Some experimentation is needed to determine how the 8-bit numbers correspond to actual servo positions. All servos are initialized to have the enable flags *off*.

The Servo4 commands are summarized in the table below:

| Command                | Send/   | Byte Value |   |   |   |   |   |   |   | Discussion                                                                                |
|------------------------|---------|------------|---|---|---|---|---|---|---|-------------------------------------------------------------------------------------------|
|                        | Receive | 7          | 6 | 5 | 4 | 3 | 2 | 1 | 0 | )                                                                                         |
| Set High               | Send    | 0          | 0 | h | h | h | h | s | S | Set high order 4 bits of servo ss to hhhh and set the remaining 4 low order bits to zero. |
| Set Low                | Send    | 0          | 1 | l | l | l | l | s | S | Set the low order 4 bits of servo ss position to <i>IIII</i> .                            |
| Increment              | Send    | 1          | 0 | 0 | i | i | i | s | s | Add iii to the position of servo ss.                                                      |
| Decrement              | Send    | 1          | 0 | 1 | d | d | d | s | s | Subtract <i>ddd</i> from the position of servo <i>ss</i> .                                |
| Set<br>Position/Enable | Send    | 1          | 1 | 0 | 0 | 0 | e | s | s | Select servo $ss$ and set its position to $ppppppp$ and enable flag to $e$ .              |
|                        | Send    | p          | p | p | p | p | p | p | p |                                                                                           |
| Set Enable Flag        | Send    | 1          | 1 | 0 | 0 | 1 | e | s | S | Select servo ss and set its enable flag to e.                                             |
| Read Position          | Send    | 1          | 1 | 0 | 1 | 0 | 0 | s | s | Return the current position <i>ppppppppp</i> for servo                                    |
|                        | Receive | p          | p | p | p | p | p | p | p | SS.                                                                                       |
| Read Enable            | Send    | 1          | 1 | 0 | 1 | 0 | 1 | s | S | Return the enable bit $e$ for servo $ss$ .                                                |
|                        | Receive | 0          | 0 | 0 | 0 | 0 | 0 | 0 | e |                                                                                           |
| Read Enables           | Send    | 1          | 1 | 0 | 1 | 1 | 0 | 0 | 0 | Return the enable flags <i>eeee</i> for all four servos.                                  |
|                        | Receive | 0          | 0 | 0 | 0 | e | e | e | e | return the chapte mags eeee for an four servos.                                           |

#### Servo4 Module (Revision E)

| Set Enables        | Send | 1 | 1 | 0 | 1 | 1 | 0 | 0 | 1 | Set enable flags for all four servos to eeee. |
|--------------------|------|---|---|---|---|---|---|---|---|-----------------------------------------------|
|                    | Send | 0 | 0 | 0 | 0 | e | e | e | e | Set chable mags for an four servos to eeee.   |
| Shared<br>Commands | Send | 1 | 1 | 1 | 1 | 1 | c | c | c | Execute shared command ccc.                   |

The Servo4 module does *not* know the minimum and maximum extent for each servo. This has to be determined by experimentation.

### 3. Hardware

The hardware consists of a circuit schematic and a printed circuit board.

#### 3.1 Circuit Schematic

The schematic for the Servo4 module is shown below:

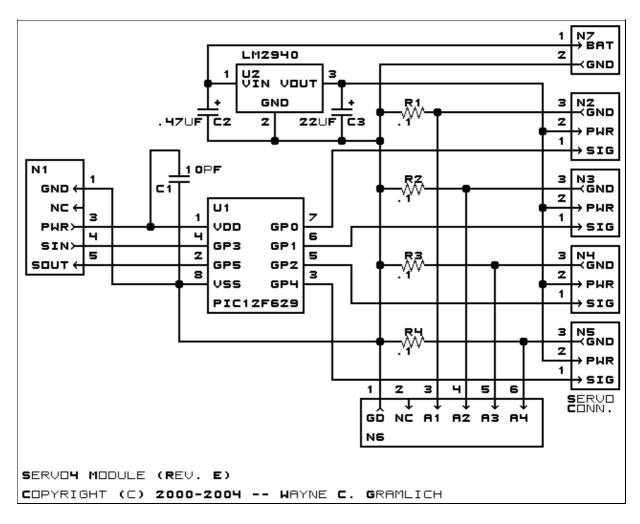

The parts list kept in a separate file — <u>servo4.ptl</u>.

3. Hardware 2

#### 3.2 Printed Circuit Board

The printed circuit board files are listed below:

servo4 back.png

The solder side layer is shown below:

servo4 front.png

The component side layer is shown below:

servo4 artwork.png

The artwork layer is shown below

servo4.gbl

The RS-274X "Gerber" back (solder side) layer.

servo4.gtl

The RS-274X "Gerber" top (component side) layer.

servo4.gal

The RS-274X "Gerber" artwork layer.

servo4.drl

The "Excellon" NC drill file.

servo4.tol

The "Excellon" tool rack file.

### 4. Software

The Servo4 software is available as one of:

servo4.ucl

The µCL source file.

<u>servo4.asm</u>

The resulting human readable PIC assembly file.

<u>servo4.lst</u>

The resulting human readable PIC listing file.

servo4.hex

The resulting Intel<sup>®</sup> Hex file.

## 5. Issues

The following software issues have came up:

- There is a request for enhancement from William Hubbard for the ability to set "set points" and a command to "return to set point". Reasonable request; it might even fit.
- William Hubbard is requesting the ability to delay servo changes until a single command is sent. Reasonable request; it might be a tight fit.

Copyright (c) 2000–2004 by Wayne C. Gramlich. All rights reserved.